## **BAB V**

## **HASIL ANALISIS DAN PEMBAHASAN**

#### **5.1 DATA RESPONDEN**

Data responden yang didapat dalam penelitian ini merupakan hasil dari penyebaran kuesioner kepada para responden yaitu pengguna website Damkar Kota Jambi, setelah menyebarkan kuesioner melalui *google form* selama kurang lebih tiga minggu maka di dapatkan sebanyak 385 orang responden. Berikut ini adalah gambaran umum dari responden yang telah mengisi kuesioner.

#### **5.1.1 Jenis Kelamin**

Berdasarkan data yang telah dikumpulkan menunjukan bahwa jenis kelamin dari responden ditampilkan pada gambar 5.1 berikut

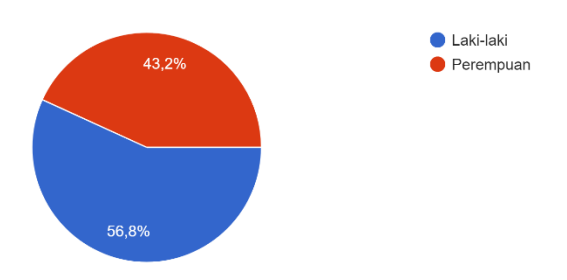

**Gambar 5. 1 Diagram Hasil Jenis Kelamin**

Rangkuman dari data jenis kelamin didapatkan jenis kelamin laki-laki yang paling banyak mengisi kuesioner ini yaitu sebanyak 209 orang, untuk lebih rinci dapat dilihat pada tabel 5.1 berikut.

| <b>Jenis Kelamin</b> |             | Jumlah | <b>Presentase</b> |
|----------------------|-------------|--------|-------------------|
| Laki-laki            |             | 209    | 54%               |
|                      | Perempuan   | 176    | 46%               |
|                      | <b>TOTA</b> | 385    | 100%              |

**Tabel 5. 1 Responden Berdasarkan Jenis Kelamin**

## **5.1.2 Usia**

Berdasarkan data yang telah dikumpulkan menunjukan bahwa umur dari responden ditampilkan pada gambar 5.2 berikut.

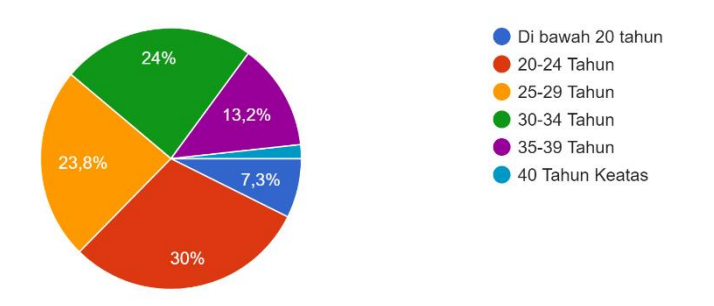

**Gambar 5. 2 Diagram Hasil Usia**

Rangkuman dari data umur di dapatkan usia 20-34 tahun yang paling banyak mengisi kuesioner dalam penelitian ini yaitu 123 orang, untuk lebih rinci dapat dilihat pada tabel 5.2 berikut.

| NO | <b>Usia</b>       | Jumlah | <b>Presentase</b> |
|----|-------------------|--------|-------------------|
|    | Di bawah 20 Tahun | 33     | 8%                |
|    | 20-24 Tahun       | 123    | 32%               |
| 3  | 25-29 Tahun       | 81     | 21%               |
|    | 30-34 Tahun       | 88     | 23%               |
|    | 35-39 Tahun       | 53     | 14%               |

**Tabel 5. 2 Responden Berdasarkan Usia**

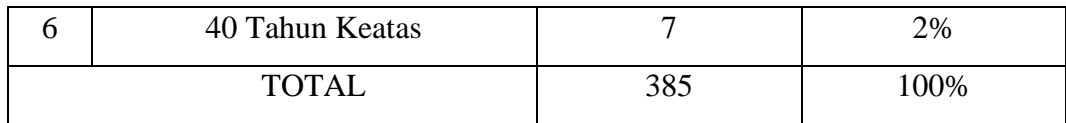

## **5.1.3 Pekerjaan**

Berdasarkan data yang telah dikumpulkan menunjukan bahwa pekerjaan dari responden ditampilkan pada gambar 5.3 berikut.

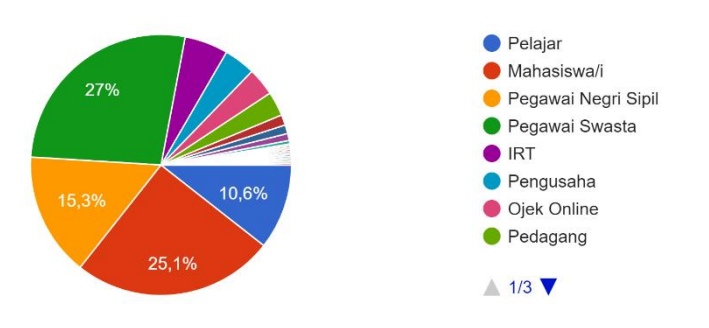

**Gambar 5. 3 Diagram Hasil Pekerjaan**

Rangkuman dari data pekerjaan di dapatkan mahasiswa/i yang paling banyak mengisi kuesuiner ini yaitu 107 orang, untuk lebih rinci dapat dilihat pada tabel 5.3 berikut.

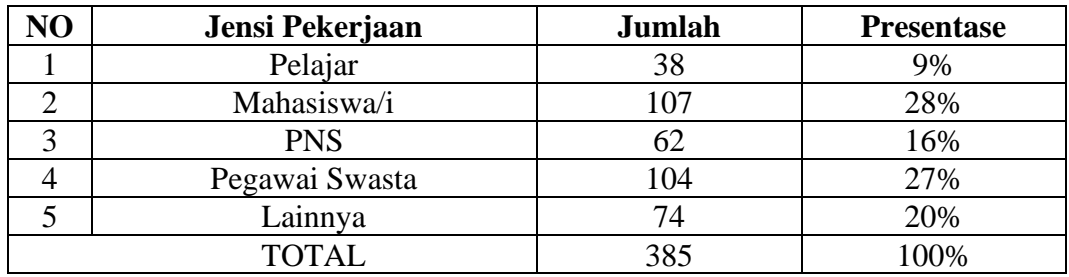

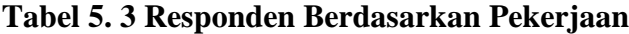

## **5.2 TAHAP ANALISIS**

## **5.2.1 Uji Validitas**

Uji Validitas dilakukan dengan cara membandingkan angka r hitung dan r tabel. Jika r hitung lebih besar dari r tabel maka item tersebut dikatakan valid dan sebaliknya jika r hitung lebih kecil dari r tabel maka item dikatakan tidak valid [38].

|          |                 | <b>Tabel Distribusi r</b>   |        |        |        |        |  |  |  |
|----------|-----------------|-----------------------------|--------|--------|--------|--------|--|--|--|
|          |                 | <b>Tingkat Signifikansi</b> |        |        |        |        |  |  |  |
| df (N-2) | <b>One Tail</b> | 0.05                        | 0.025  | 0.01   | 0.005  | 0.0005 |  |  |  |
|          | <b>Two Tail</b> | 0.1                         | 0.05   | 0.02   | 0.01   | 0.001  |  |  |  |
| 370      |                 | 0.0854                      | 0.1017 | 0.1206 | 0.1334 | 0.1699 |  |  |  |
| 371      |                 | 0.0853                      | 0.1016 | 0.1204 | 0.1332 | 0.1697 |  |  |  |
| 372      |                 | 0.0852                      | 0.1014 | 0.1203 | 0.1330 | 0.1695 |  |  |  |
| 373      |                 | 0.0851                      | 0.1013 | 0.1201 | 0.1329 | 0.1693 |  |  |  |
| 374      |                 | 0.0850                      | 0.1012 | 0.1199 | 0.1327 | 0.1690 |  |  |  |
| 375      |                 | 0.0848                      | 0.1010 | 0.1198 | 0.1325 | 0.1688 |  |  |  |
| 376      |                 | 0.0847                      | 0.1009 | 0.1196 | 0.1323 | 0.1686 |  |  |  |
| 377      |                 | 0.0846                      | 0.1008 | 0.1195 | 0.1322 | 0.1684 |  |  |  |
| 378      |                 | 0.0845                      | 0.1006 | 0.1193 | 0.1320 | 0.1682 |  |  |  |
| 379      |                 | 0.0844                      | 0.1005 | 0.1191 | 0.1318 | 0.1679 |  |  |  |
| 380      |                 | 0.0843                      | 0.1004 | 0.1190 | 0.1316 | 0.1677 |  |  |  |
| 381      |                 | 0.0842                      | 0.1002 | 0.1188 | 0.1315 | 0.1675 |  |  |  |
| 382      |                 | 0.0841                      | 0.1001 | 0.1187 | 0.1313 | 0.1673 |  |  |  |
| 383      |                 | 0.0840                      | 0.1000 | 0.1185 | 0.1311 | 0.1671 |  |  |  |
| 384      |                 | 0.0838                      | 0.0998 | 0.1184 | 0.1310 | 0.1668 |  |  |  |
| 385      |                 | 0.0837                      | 0.0997 | 0.1182 | 0.1308 | 0.1666 |  |  |  |
| 386      |                 | 0.0836                      | 0.0996 | 0.1181 | 0.1306 | 0.1664 |  |  |  |
| 387      |                 | 0.0835                      | 0.0994 | 0.1179 | 0.1305 | 0.1662 |  |  |  |
| 388      |                 | 0.0834                      | 0.0993 | 0.1178 | 0.1303 | 0.1660 |  |  |  |
| 389      |                 | 0.0833                      | 0.0992 | 0.1176 | 0.1301 | 0.1658 |  |  |  |
| 390      |                 | 0.0832                      | 0.0991 | 0.1175 | 0.1300 | 0.1656 |  |  |  |

**Tabel 5. 4 Nilai r Tabel 370-390**

Bisa dilihat dari tabel 5.4 diatas cara menghitung nilai r tabel dengan ketentuan (df = n-2) dengan signifikansi 5%, maka (df =  $385 - 2$ ) menjadi (df = 383), dengan nilai signifikansi 5% didapatkan angka r tabel yaitu 0,100. Setelah mendapatkan r tabel yaitu 0,100, maka r hitung sudah bisa dibandingkan menggunakan aplikasi SPSS, hasil perhitungan SPSS atau r hitung bisa dilihat pada tabel 5.5 berikut.

|          |                     | X1.1          | X1.2          | X1.3         | X1.4        | X1.5        | TOTAL X1    |
|----------|---------------------|---------------|---------------|--------------|-------------|-------------|-------------|
| X1.1     | Pearson Correlation | 1             | .630"         | .727"        | .622        | $.683^{**}$ | .856"       |
|          | Sig. (2-tailed)     |               | .000          | .000         | .000        | .000        | .000        |
|          | N                   | 385           | 385           | 385          | 385         | 385         | 385         |
| X1.2     | Pearson Correlation | $.630^{22}$   | 1             | .604"        | $.685^{**}$ | .667        | .835"       |
|          | Sig. (2-tailed)     | .000          |               | .000         | .000        | .000        | .000        |
|          | N                   | 385           | 385           | 385          | 385         | 385         | 385         |
| X1.3     | Pearson Correlation | .727          | $.604^{**}$   | 1            | .638"       | $.723^{**}$ | $.866^{**}$ |
|          | Sig. (2-tailed)     | .000          | .000          |              | .000        | .000        | .000        |
|          | N                   | 385           | 385           | 385          | 385         | 385         | 385         |
| X1.4     | Pearson Correlation | $.622^{**}$   | $.685^{**}$   | $.638^{'''}$ | 1           | $.659^{**}$ | $.843^{**}$ |
|          | Sig. (2-tailed)     | .000          | .000          | .000         |             | .000        | .000        |
|          | N                   | 385           | 385           | 385          | 385         | 385         | 385         |
| X1.5     | Pearson Correlation | $.683^{''''}$ | .667          | .723         | .659'''     | 1           | $.875^{**}$ |
|          | Sig. (2-tailed)     | .000          | .000          | .000         | .000        |             | .000        |
|          | N                   | 385           | 385           | 385          | 385         | 385         | 385         |
| TOTAL_X1 | Pearson Correlation | $.856^{**}$   | $.835^{''''}$ | $.866^{**}$  | $.843^{**}$ | $.875^{**}$ | 1           |
|          | Sig. (2-tailed)     | .000          | .000          | .000         | .000        | .000        |             |
|          | N                   | 385           | 385           | 385          | 385         | 385         | 385         |

**Tabel 5. 5 Hasil Uji Validitas Usability (X1)**

Correlations

\*\*. Correlation is significant at the 0.01 level (2-tailed).

Uji validitas yang dilakukan pada variabel *Usability* (X1) yang dapat dilihat pada kolom korelasi, diketahui bahwa semua nilai r hitung lebih besar daripada r tabel, yang artinya semua indikator pada variabel tersebut dinyatakan valid. Untuk lebih jelasnya dapat dilihat pada tabel 5.6 berikut :

| NO | <b>R</b> Hitung | <b>R</b> Tabel | Keterangan |
|----|-----------------|----------------|------------|
|    | 0,856           | 0,100          | Valid      |
|    | 0,835           | 0,100          | Valid      |
|    | 0,866           | 0,100          | Valid      |
|    | 0,845           | 0.100          | Valid      |
|    | 0,875           | 0,100          | Valid      |

**Tabel 5. 6 Rangkuman Uji Validitas Usability (X1)**

Diketahui dari tabel 5.6 diatas, hasil korelasi dari setiap instrumen yang menghasilkan nilai r hitung, dimana instrumen X1.1 dengan skor 0,856 dan seterusnya dengan total menunjukan nilai r hitung lebih besar dari nilai r tabel yaitu 0,100 maka dapat disimpulkan bahwa semua pertanyaan mengenai *Usability* (X1) dinyatakan valid.

|          |                     | X2.1        | X2.2          | X2.3        | X2.4        | X2.5                 | TOTAL_X2             |
|----------|---------------------|-------------|---------------|-------------|-------------|----------------------|----------------------|
| X2.1     | Pearson Correlation | 1           | .706**        | .677        | $.649^{17}$ | $.680^{**}$          | .875"                |
|          | Sig. (2-tailed)     |             | .000          | .000        | .000        | .000                 | .000                 |
|          | N                   | 385         | 385           | 385         | 385         | 385                  | 385                  |
| X2.2     | Pearson Correlation | .706"       | 1             | .589"       | .735**      | $.586^{**}$          | $.850^{**}$          |
|          | Sig. (2-tailed)     | .000        |               | .000        | .000        | .000                 | .000                 |
|          | N                   | 385         | 385           | 385         | 385         | 385                  | 385                  |
| X2.3     | Pearson Correlation | .677        | $.589^{''''}$ | 1           | .592**      | .666"                | .834**               |
|          | Sig. (2-tailed)     | .000        | .000          |             | .000        | .000                 | .000                 |
|          | N                   | 385         | 385           | 385         | 385         | 385                  | 385                  |
| X2.4     | Pearson Correlation | $.649^{**}$ | .735"         | .592"       | 1           | $.640^{**}$          | $.848^{**}$          |
|          | Sig. (2-tailed)     | .000        | .000          | .000        |             | .000                 | .000                 |
|          | N                   | 385         | 385           | 385         | 385         | 385                  | 385                  |
| X2.5     | Pearson Correlation | $.680^{**}$ | .586"         | $.666^{**}$ | $.640^{**}$ | 1                    | $.841$ <sup>**</sup> |
|          | Sig. (2-tailed)     | .000        | .000          | .000        | .000        |                      | .000                 |
|          | N                   | 385         | 385           | 385         | 385         | 385                  | 385                  |
| TOTAL_X2 | Pearson Correlation | .875"       | $.850^{**}$   | .834"       | $.848^{**}$ | $.841$ <sup>**</sup> | 1                    |
|          | Sig. (2-tailed)     | .000        | .000          | .000        | .000        | .000                 |                      |
|          | N                   | 385         | 385           | 385         | 385         | 385                  | 385                  |

**Tabel 5. 7 Hasil Uji Validitas Information Quality (X2)**

Correlations

\*\*. Correlation is significant at the 0.01 level (2-tailed).

Uji validitas yang dilakukan pada variabel *Information Quality* (X2) yang dapat dilihat pada kolom korelasi, diketahui bahwa semua nilai r hitung lebih besar daripada r tabel, yang artinya semua indikator pada variabel tersebut dinyatakan valid. Untuk lebih jelasnya dapat dilihat pada tabel 5.8 berikut :

| NO | <b>R</b> Hitung | <b>R</b> Tabel | Keterangan |
|----|-----------------|----------------|------------|
|    | 0,875           | 0,100          | Valid      |
|    | 0,850           | 0,100          | Valid      |
| ◠  | 0,834           | 0,100          | Valid      |
| 4  | 0,848           | 0,100          | Valid      |
|    | 0.841           | 0,100          | Valid      |

**Tabel 5. 8 Rangkuman Uji Validitas System Availability (X2)**

Diketahui dari tabel 5.8 diatas, hasil korelasi dari setiap instrumen yang menghasilkan nilai r hitung, dimana instrumen X2.1 dengan skor 0,875 dan seterusnya dengan total menunjukan nilai r hitung lebih besar dari nilai r tabel yaitu 0,100 maka dapat disimpulkan bahwa semua pertanyaan mengenai *Information Quality* (X2) dinyatakan valid.

|          | Correlations        |              |                      |                      |                      |               |               |
|----------|---------------------|--------------|----------------------|----------------------|----------------------|---------------|---------------|
|          |                     | X3.1         | X3.2                 | X3.3                 | X3.4                 | X3.5          | TOTAL_X3      |
| X3.1     | Pearson Correlation | 1            | $.656^{**}$          | .713                 | $.658^{'''}$         | .707"         | $.863^{**}$   |
|          | Sig. (2-tailed)     |              | .000                 | .000                 | .000                 | .000          | .000          |
|          | N                   | 385          | 385                  | 385                  | 385                  | 385           | 385           |
| X3.2     | Pearson Correlation | $.656^{**}$  | 1                    | $.628^{**}$          | .721                 | $.680^{''''}$ | .849"         |
|          | Sig. (2-tailed)     | .000         |                      | .000                 | .000                 | .000          | .000          |
|          | N                   | 385          | 385                  | 385                  | 385                  | 385           | 385           |
| X3.3     | Pearson Correlation | $.713^{**}$  | .628                 | 1                    | $.641$ <sup>**</sup> | .735"         | $.862^{**}$   |
|          | Sig. (2-tailed)     | .000         | .000                 |                      | .000                 | .000          | .000          |
|          | N                   | 385          | 385                  | 385                  | 385                  | 385           | 385           |
| X3.4     | Pearson Correlation | $.658^{**}$  | $.721$ <sup>**</sup> | $.641$ <sup>**</sup> | 1                    | $.705^{**}$   | $.861^{'''}$  |
|          | Sig. (2-tailed)     | .000         | .000                 | .000                 |                      | .000          | .000          |
|          | N                   | 385          | 385                  | 385                  | 385                  | 385           | 385           |
| X3.5     | Pearson Correlation | .707**       | $.680^{''''}$        | $.735^{**}$          | $.705^{**}$          | 1             | $.888^{''''}$ |
|          | Sig. (2-tailed)     | .000         | .000                 | .000                 | .000                 |               | .000          |
|          | N                   | 385          | 385                  | 385                  | 385                  | 385           | 385           |
| TOTAL_X3 | Pearson Correlation | $.863^{'''}$ | $.849^{**}$          | $.862^{**}$          | $.861^{**}$          | .888'''       | 1             |
|          | Sig. (2-tailed)     | .000         | .000                 | .000                 | .000                 | .000          |               |
|          | N                   | 385          | 385                  | 385                  | 385                  | 385           | 385           |

**Tabel 5. 9 Hasil Uji Validitas Service Interaction Quality (X3)**

\*\*. Correlation is significant at the 0.01 level (2-tailed).

Uji validitas yang dilakukan pada variabel *Service Interaction Quality* (X3) yang dapat dilihat pada kolom korelasi, diketahui bahwa semua nilai r hitung lebih besar daripada r tabel, yang artinya semua indikator pada variabel tersebut dinyatakan valid. Untuk lebih jelasnya dapat dilihat pada tabel 5.10 berikut :

| NO         | <b>R</b> Hitung | <b>R</b> Tabel | Keterangan |
|------------|-----------------|----------------|------------|
|            | 0,863           | 0,100          | Valid      |
|            | 0,849           | 0,100          | Valid      |
| $\sqrt{2}$ | 0,862           | 0,100          | Valid      |
|            | 0,861           | 0,100          | Valid      |
|            | 0,888           | 0,100          | Valid      |

**Tabel 5. 10 Rangkuman Uji Validitas Service Interaction Quality (X3)**

Diketahui dari tabel 5.10 diatas, hasil korelasi dari setiap instrumen yang menghasilkan nilai r hitung, dimana instrumen X3.1 dengan skor 0,863 dan seterusnya dengan total menunjukan nilai r hitung lebih besar dari nilai r tabel yaitu 0,100 maka dapat disimpulkan bahwa semua pertanyaan mengenai *Service Interaction Quality* (X3) dinyatakan valid.

|         |                     | Y.1         | Y.2         | Y.3         | Y.4         | Y.5          | TOTAL Y     |
|---------|---------------------|-------------|-------------|-------------|-------------|--------------|-------------|
| Y.1     | Pearson Correlation | 1           | $.613^{**}$ | $713^{12}$  | $.638^{20}$ | .755         | $.869^{**}$ |
|         | Sig. (2-tailed)     |             | .000        | .000        | .000        | .000         | .000        |
|         | N                   | 385         | 385         | 385         | 385         | 385          | 385         |
| Y.2     | Pearson Correlation | .613        | 1           | .624        | .689^       | $.608^{'''}$ | .823"       |
|         | Sig. (2-tailed)     | .000        |             | .000        | .000        | .000         | .000        |
|         | N                   | 385         | 385         | 385         | 385         | 385          | 385         |
| Y.3     | Pearson Correlation | .713        | .624"       | 1           | $.682^{**}$ | .723**       | .876"       |
|         | Sig. (2-tailed)     | .000        | .000        |             | .000        | .000         | .000        |
|         | N                   | 385         | 385         | 385         | 385         | 385          | 385         |
| Y.4     | Pearson Correlation | .638"       | .689"       | $.682^{**}$ | 1           | $.615^{**}$  | $.846^{**}$ |
|         | Sig. (2-tailed)     | .000        | .000        | .000        |             | .000         | .000        |
|         | N                   | 385         | 385         | 385         | 385         | 385          | 385         |
| Y.5     | Pearson Correlation | .755"       | $.608^{**}$ | .723"       | $.615^{**}$ | 1            | $.865^{**}$ |
|         | Sig. (2-tailed)     | .000        | .000        | .000        | .000        |              | .000        |
|         | N                   | 385         | 385         | 385         | 385         | 385          | 385         |
| TOTAL_Y | Pearson Correlation | $.869^{**}$ | .823"       | $.876^{**}$ | $.846^{**}$ | $.865^{**}$  | 1           |
|         | Sig. (2-tailed)     | .000        | .000        | .000        | .000        | .000         |             |
|         | N                   | 385         | 385         | 385         | 385         | 385          | 385         |

**Tabel 5. 11 Hasil Uji Validitas Kepuasan Pengguna(Y)**

**Correlations** 

\*\*. Correlation is significant at the 0.01 level (2-tailed).

Uji validitas yang dilakukan pada variabel Kepuasan Pengguna (Y) yang dapat dilihat pada kolom korelasi, diketahui bahwa semua nilai r hitung lebih besar daripada r tabel, yang artinya semua indikator pada variabel tersebut dinyatakan valid. Untuk lebih jelasnya dapat dilihat pada tabel 5.12 berikut :

**Tabel 5. 12 Rangkuman Uji Validitas Kepuasan Pengguna (Y)**

| <b>NO</b> | <b>R</b> Hitung | <b>R</b> Tabel | Keterangan |
|-----------|-----------------|----------------|------------|
|           | 0,869           | 0,100          | Valid      |
|           | 0,823           | 0.100          | Valid      |
|           | 0,876           | 0,100          | Valid      |
| 4         | 0,846           | 0,100          | Valid      |
|           | 0,865           | 0,100          | Valid      |

Diketahui dari tabel 5.12 diatas, hasil korelasi dari setiap instrumen yang menghasilkan nilai r hitung, dimana instrumen Y.1 dengan skor 0,869 dan seterusnya dengan total menunjukan nilai r hitung lebih besar dari nilai r tabel yaitu 0,100 maka dapat disimpulkan bahwa semua pertanyaan mengenai Kepuasan Pengguna (Y) dinyatakan valid.

#### **5.2.2 Uji Reliabilitas**

Uji reliabilitas merupakan uji yang digunakan untuk memastikan apakah pertanyaan kuesioner penelitian yang digunakan untuk mengumpulkan data penelitian reliabel atau tidak. Uji reliabilitas ini juga bertujuan untuk mengetahui apakah data yang dihasilkan dapat di andalkan atau bersifat tangguh. Adapun dasar pengambilan pkeputusan dalam uji reliabilitas adalah sebagai berikut [39] :

- 1. Jika nilai *Cronbach Alpha* > 0,60 maka kuesioner atau angket dinyatakan reliabel atau konsisten.
- 2. Jika nilai *Cronbach Alpha* < 0,60 maka kuesioner atau angket dinyatakan tidak reliabel atau konsisten.

| Case I TOCESSING SUMMON V                                        |                       |     |       |  |  |
|------------------------------------------------------------------|-----------------------|-----|-------|--|--|
|                                                                  |                       | N   | %     |  |  |
| Cases<br>Valid                                                   |                       | 385 | 100.0 |  |  |
|                                                                  | Excluded <sup>a</sup> | Ω   | -0    |  |  |
|                                                                  | Total                 | 385 | 100.0 |  |  |
| a. Listwise deletion based on all<br>variables in the procedure. |                       |     |       |  |  |

**Tabel 5. 13 Uji Reliabilitas Usability (Summary)**

Gambar output diatas menunjukkan informasi tentang jumlah sampel atau responden (n) yang di analisis dalam aplikasi SPSS yakni n sebanyak 385 orang responden. Karena tidak ada data yang kosong atau semua jawaban responden terisi semua pada instrumen pertanyaan *Usability* (X1), maka dinyatakan valid 100%.

Case Processing Summary

### **Tabel 5. 14 Uji Reliabilitas Usability (Statistics)**

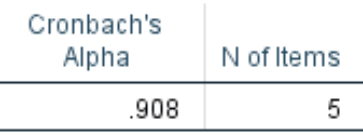

## **Reliability Statistics**

Gambar output diatas diketahui ada N of items (banyaknya item pertanyaan) ada 5 buah item dari variabel *Usability* (X1) dengan nilai *cronbach's alpha* sebesar 0,908. Karena nilai *cronbach's alpha* 0,908, maka dapat disimpulkan bahwa item pertanyaan kuesioner berdasarkan interpretasi nilai r adalah reliabel karena nilai *cronbach's alpha* 0,908 > 0,60.

**Tabel 5. 15 Uji Reliabilitas Information Quality (Summary)**

| <b>Case Processing Summary</b>                                   |                       |     |       |  |  |
|------------------------------------------------------------------|-----------------------|-----|-------|--|--|
| %<br>Ν                                                           |                       |     |       |  |  |
| Cases                                                            | Valid                 | 385 | 100.0 |  |  |
|                                                                  | Excluded <sup>a</sup> | n   | .0    |  |  |
| Total<br>385<br>100.0                                            |                       |     |       |  |  |
| a. Listwise deletion based on all<br>variables in the procedure. |                       |     |       |  |  |

Gambar output diatas menunjukkan informasi tentang jumlah sampel atau responden (n) yang di analisis dalam aplikasi SPSS yakni n sebanyak 385 orang responden. Karena tidak ada data yang kosong atau semua jawaban responden terisi semua pada instrumen pertanyaan *Information Quality* (X2), maka dinyatakan valid 100%.

## **Tabel 5. 16 Uji Reliabilitas Information Quality (Statistics)**

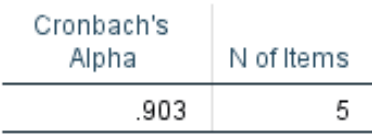

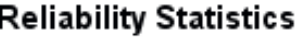

Gambar output diatas diketahui ada N of items (banyaknya item pertanyaan) ada 5 buah item dari variabel *Information Quality* (X2) dengan nilai *cronbach's alpha* sebesar 0,903. Karena nilai *cronbach's alpha* 0,903, maka dapat disimpulkan bahwa item pertanyaan kuesioner berdasarkan interpretasi nilai r adalah reliabel karena nilai *cronbach's alpha* 0,903 > 0,60.

**Tabel 5. 17 Uji Reliabilitas Service Interaction Quality (Summary)**

| N                                 |                       |                             |  |
|-----------------------------------|-----------------------|-----------------------------|--|
| 385                               | Valid                 | Cases                       |  |
| n                                 | Excluded <sup>a</sup> |                             |  |
| 385                               | Total                 |                             |  |
| a. Listwise deletion based on all |                       |                             |  |
|                                   |                       | variables in the procedure. |  |

## **Case Processing Summary**

Gambar output diatas menunjukkan informasi tentang jumlah sampel atau responden (n) yang di analisis dalam aplikasi SPSS yakni n sebanyak 385 orang responden. Karena tidak ada data yang kosong atau semua jawaban responden terisi semua pada instrumen pertanyaan *Service Interaction Quality* (X3), maka dinyatakan valid 100%.

## **Tabel 5. 18 Uji Reliabilitas Service Interaction Quality (Statistics)**

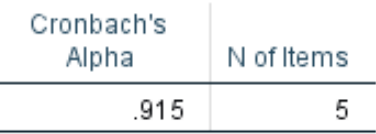

## **Reliability Statistics**

Gambar output diatas diketahui ada N of items (banyaknya item pertanyaan) ada 5 buah item dari variabel *Service Interaction Quality* (X3) dengan nilai *cronbach's alpha* sebesar 0,915. Karena nilai *cronbach's alpha* 0,915, maka dapat disimpulkan bahwa item pertanyaan kuesioner berdasarkan interpretasi nilai r adalah reliabel karena nilai *cronbach's alpha* 0,915 > 0,60.

**Tabel 5. 19 Uji Reliabilitas Kepuasan Pengguna (Summary)**

|       |                       | ▰   |       |  |
|-------|-----------------------|-----|-------|--|
|       |                       | Ν   | %     |  |
| Cases | Valid                 | 385 | 100.0 |  |
|       | Excluded <sup>a</sup> | п   | U     |  |
|       | Total                 | 385 | 100.0 |  |
|       |                       |     |       |  |

**Case Processing Summary** 

a. Listwise deletion based on all variables in the procedure.

Gambar output diatas menunjukkan informasi tentang jumlah sampel atau responden (n) yang di analisis dalam aplikasi SPSS yakni n sebanyak 385 orang responden. Karena tidak ada data yang kosong atau semua jawaban responden terisi semua pada instrumen pertanyaan Kepuasan Pengguna (Y), maka dinyatakan valid 100%.

## **Tabel 5. 20 Uji Reliabilitas Kepuasan Pengguna (Statistics)**

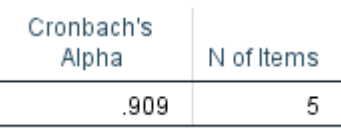

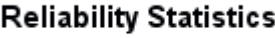

Gambar output diatas diketahui ada N of items (banyaknya item pertanyaan) ada 5 buah item dari variabel Kepuasan Pengguna (Y) dengan nilai *cronbach's alpha* sebesar 0,909. Karena nilai *cronbach's alpha* 0,909, maka dapat disimpulkan bahwa item pertanyaan kuesioner berdasarkan interpretasi nilai r adalah reliabel karena nilai *cronbach's alpha* 0,909 > 0,60.

| NO | Variabel                         | Nilai Cronbach Alpha | Keterangan |
|----|----------------------------------|----------------------|------------|
|    | Usability $(X1)$                 | 0,908 > 0,60         | Reliabel   |
|    | Information Quality $(X2)$       | 0,903 > 0,60         | Reliabel   |
| 3  | Service Interaction Quality (X3) | 0.915 > 0.60         | Reliabel   |
|    | Kepuasan Pengguna (Y)            | 0,909 > 0,60         | Reliabel   |

**Tabel 5. 21 Rangkuman Hasil Uji Reliabilitas**

#### **5.2.3 Uji Normalitas**

Setelah melakukan uji validitas dan uji reliabilias selanjutnya uji normalisasi untuk menguji apakah nilai resedual yang dihasilkan regresi terdistribusi secara normal atau malah sebaliknya. Dalam penelitian ini uji normalitas dilakukan dengan dua cara yaitu menggunakan Pplot dan menggunakan histogram.

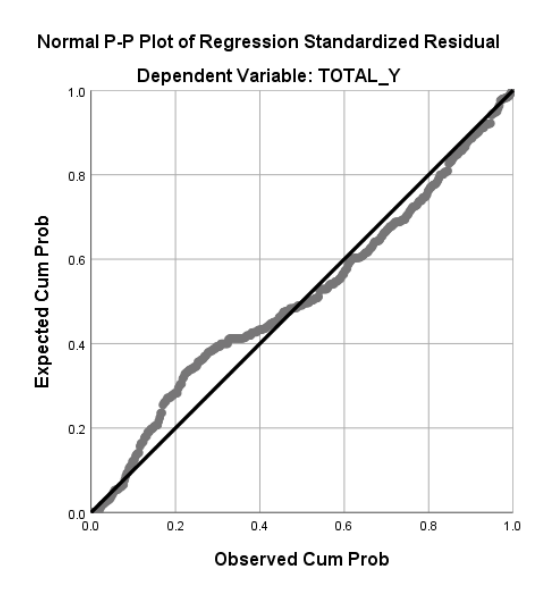

**Gambar 5. 4 Normalisasi Grafik P-p plot**

P-P plot bisa dikatakan normal apabila titik-titik mengikuti garis diagonalnya. Dari grafik diatas dapat diketahui bahwa titik-titik menyebar disekitar garis dan mengikuti arah garis diagonal, maka data terdistribusi dengan normal dan model regresi telah memenuhi asumsi normalitas [40].

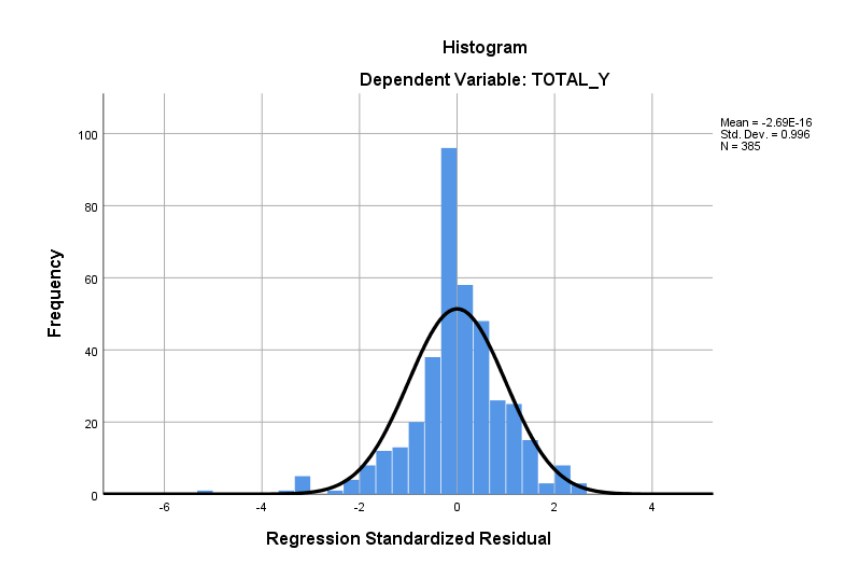

**Gambar 5. 5 Normalisasi Grafik Histogram**

Pada grafik histogram memiliki ketentuan apabila grafik membentuk pola lonceng dapat disimpulkan bahwa data dalam variabel berdistribusi normal dan sebaliknya jika tidak membentuk pola lonceng maka di kata kan tidak normal, dapat dilihat pada gambar diatas grafik histofram membentuk pola lonceng, sehingga dikatakan normal [40].

#### **5.2.4 Uji Multikolinearitas**

Uji multikolinearitas bertujuan untuk menguji apakah model regresi ditemukan adanya korelasi atau hubungan antar variabel (independen) dengan melihat nilai Tolerance dan VIF (Variant Inflation Factor) pada model regresi, standar nilai VIF agar dikategorikan bebas dari multikolinearitas cukup beragam Uji multikolinearitas bertujuan untuk menguji apakah model regresi ditemukan adanya korelasi atau hubungan antar variabel (independen) dengan melihat nilai Tolerance dan VIF (Variant Inflation Factor) pada model regresi, standar nilai VIF agar dikategorikan bebas dari multikolinearitas cukup beragam[41].

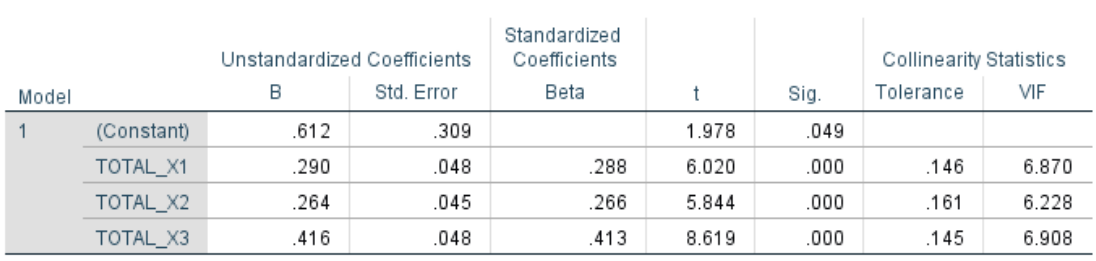

**Tabel 5. 22 Hasil Uji Multikolinearitas**

Coefficients<sup>a</sup>

a. Dependent Variable: TOTAL\_Y

Dari hasil uji multikolinearitas di atas, didapatkan bahwa nilai dari tolerance dan VIF memenuhi syarat. Untuk rangkuman hasil uji multikolinearitas dapat dilihat pada tabel 5.23

| <b>Variabel</b> | <b>Tolerance</b> | VIF           | Keterangan                      |
|-----------------|------------------|---------------|---------------------------------|
| X1              | 0.146 > 0.10     | 6,870 < 10,00 | Tidak Terjadi Multikolinearitas |
| X <sub>2</sub>  | 0.161 > 0.10     | 6,228 < 10,00 | Tidak Terjadi Multikolinearitas |
| X3              | 0.145 > 0.10     | 6.908 < 10.00 | Tidak Terjadi Multikolinearitas |

**Tabel 5. 23 Rangkuman Hasil Uji Multikolinearitas**

Dari hasil uji multikolinearitas dapat dilihat nilai Tolerance dan VIF nya dari kedua variabel independen lebih dari 0,1 dan nilai VIF kurang dari 10, jadi kesimpulan bahwa tidak ada yang terjadi masalah multikolinearitas pada model regresi. Tujuan dari multikolinaritas untuk menguji apakah dalam model regresi ditemukan adanya variabel bebas. Model korelasi yang baik seharusnya tidak terjadi korelasi variabel bebas.

#### **5.2.5 Uji Heteroskedastisitas**

Uji heteroskedastisitas pada penelitian ini menggunakan uji Scatterplot. Dengan pengambilan kesimpulan jika titik-titik menyebar diatas atau dibawah dan titik membentuk suatu pola, pola tertentu maka tidak terjadi heteroskedastisitas [42]. Bisa dilihat gambar dibawah ini. Hasil dari uji heteroskedastisitas dapat dilihat

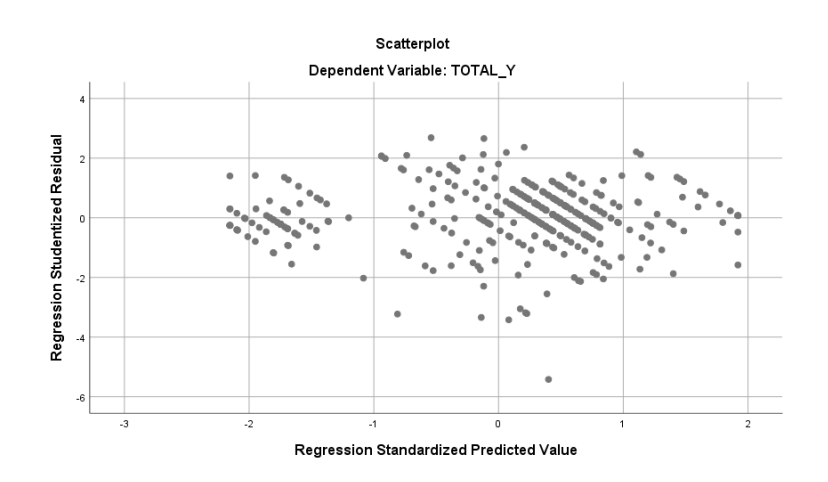

**Gambar 5. 6 Uji heteroskedastisitas**

Dari hasil uji heteroskedastisitas yang telah dilakukan, didapatkan bahwa tidak terjadi heteroskedastisitas karena titik-titik menyebar diatas atau dibawah dan tidak membentuk pola tertentu.

#### **5.2.6 Uji Autokorelasi**

Model regresi yang baik mengisyarakatkan tidak adanya masalah autokorelasi, untuk mendeteksi ada tidaknya autokorelasi umumnya dilakukan dengan menggunakan uji Durbin-Watson (Dw test). Output dari uji autokorelasi Dengan menggunakan SPSS hasilnya dapat dilihat pada tabel 5.24 berikut.

## **Tabel 5. 24 Hasil Uji Autokorelasi**

## Model Summarv<sup>b</sup>

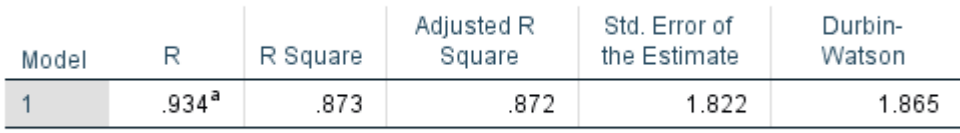

a. Predictors: (Constant), TOTAL\_X3, TOTAL\_X2, TOTAL\_X1

b. Dependent Variable: TOTAL\_Y

Uji Durbin-Watson yaitu dengan membandingkan nilai Durbin-Watson dari hasil regresi dengan nilai Durbin-Watson tabel. Prosedur pengujiannya sebagai berikut :

1. Menentukan Hipotesis

H0 : Tidak terjadi autokorelasi

H1 : Terjadi autokorelasi

2. Menentukan taraf signifikan

Taraf signifikan menggunakan 0,05

3. Menentukan nilai d (Durbin-Watson)

Nilai Durbin-Watson yang didapat dari hasil regresi adalah 1,865

4. Menentukan nilai dL dan dU

Nilai dL dan dU dapat dilihat pada tabel Durbin-Watson pada signifikansi 0,05, n=385, k=3 (n adalah jumah data dan k adalah jumlah variabel independen). Didapat dL = 1,8210 dan dU = 1,8422 Jadi dapat dihitung nilai 4-dL = 2,1790 dan  $4$ -dU = 2,1578

- 5. Pengambilan keputusan
	- $dU < DW < 4$ -dU maka H0 diterima (tidak terjadi autokorelasi)
	- DW < dL atau DW > 4-dL maka H0 ditolak (terjadi autokorelasi)
	- dL < DW < dU atau 4-dU < DW < 4-dL maka tidak ada keputusan yang pasti
- 6. Kesimpulan

Dapat dketahui bahwa nilai DW sebesar 1,865 terletak pada daerah dU < DW  $<$  4-dU (1,8422  $<$  1,865  $<$  2,1578) maka dapat disimpulkan bahwa tidak terjadi autokorelasi pada model regresi.

### **5.3 ANALISIS REGRESI LINEAR BERGANDA**

Analisis regresi linear berganda merupakan hubungan secara linear antara dua aau lebih variabel independent dengan variabel dependen [43]. Regresi di lain pihak menjelaskan pengaruh satu variabel atau lebih disebut variabel independen terhadap variabel lain disebut varibael dependen.

Proses mennghitung regresi linear berganda ini dilakukan dengan menggunakan aplikasi SPSS dan output dari perhitungan regresi linear berganda adalah :

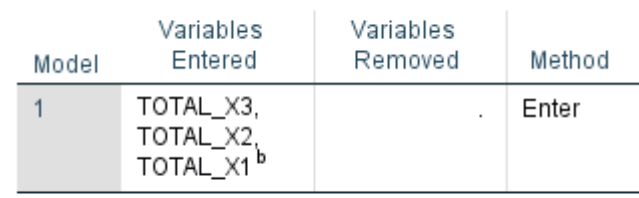

Variables Entered/Removed<sup>a</sup>

## **Tabel 5. 25 Hasil Regresi Variabel Entered/Removed**

a. Dependent Variable: TOTAL\_Y

b. All requested variables entered.

Hasil pada tabel 5.25 menjelaskan tentang variabel yang dimasukan dan yang dikeluarkan dari model. Dalam hal ini semua variabel dimasukan dan *method*  yang digunakan adalah *enter*.

## **Tabel 5. 26 Hasil Regresi Model Summary**

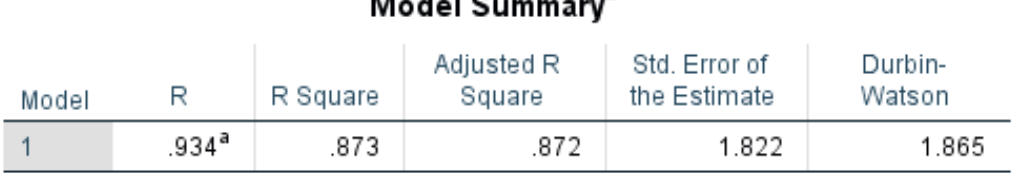

# Model Cummon<sup>b</sup>

a. Predictors: (Constant), TOTAL\_X3, TOTAL\_X2, TOTAL\_X1

b. Dependent Variable: TOTAL\_Y

Hasil pada Tabel 5.26 menjelaskan tentang nilai korelasi ganda (R), koefisien determinasi (R Square), koefisien determinasi yang disesuaikan (Adjusted R Square) dan ukuran kesalahan prediksi (Std Error of the estimate).

#### **Tabel 5. 27 Hasil Regresi ANOVA**

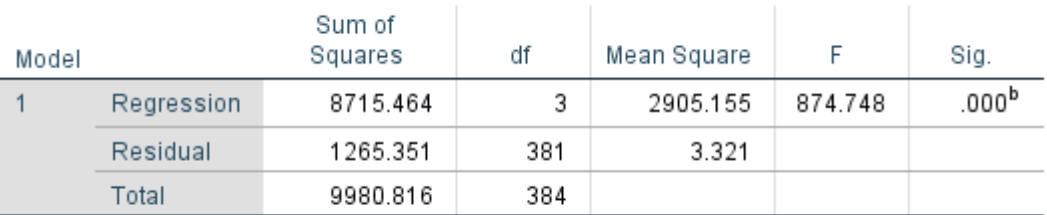

## ANOVA<sup>a</sup>

a. Dependent Variable: TOTAL\_Y

b. Predictors: (Constant), TOTAL\_X3, TOTAL\_X2, TOTAL\_X1

Pada tabel 5.27 ini menjelaskan pengujian secara bersama-sama (uji F), sedangkan signifikansi mengukur tingkat signifikansi dari uji F, ukurannya jika signifikansi < 0,05 maka ada pengaruh secara bersama-sama antara variabel independen terhadap variabel dependen.

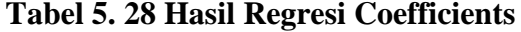

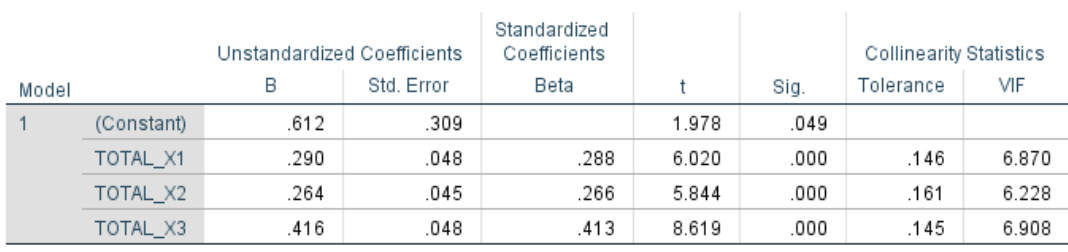

## Coefficients<sup>a</sup>

a. Dependent Variable: TOTAL\_Y

Hasil pada tabel 5.28 menjelaskan tentang uji t yaitu uji secara parsial, sedangkan signifikansi mengukur tingkat signifikansi dari uji t, ukurannya jika signifikansi < 0,05 maka ada pengaruh secara parsial antara variabel independen terhadap variabel dependen. Rangkuman dari hasil regresi dapat dilihat pada tabel 5.33 berikut.

| <b>Variabel</b> | <b>Koefisien Regresi</b> | <b>T</b> Hitung | Signifikansi |
|-----------------|--------------------------|-----------------|--------------|
| Konstanta       | 0,612                    | 1,978           | 0,049        |
| X1              | 0,290                    | 6,020           | 0,000        |
| X <sub>2</sub>  | 0,264                    | 5,844           | 0,000        |
| X3              | 0,416                    | 8,619           | 0,000        |
|                 | $F$ hitung $=$           | 874,748         |              |
|                 |                          | $R2 = 0.873$    |              |

**Tabel 5. 29 Rangkuman Hasil Regresi**

## **5.4 PROSEDUR ANALISIS REGRESI BERGANDA**

Proses menghitung regresi linear berganda ini dilakukan dengan menggunakan aplikasi SPSS dan output dari perhitungan regresi linear berganda adalah [43] :

$$
Y' = a + b1(x1) + b2(x2) + b3(x3)
$$

(Y'adalah variabel dependent yang diramalkan, a adalah konstanta, b1, b2, dan b3 adalah koefisien regresi, dan x1, x2, dan x3 adalah variabel independent).

Persamaan regresi linear berganda tiga variabel independent adalah  $b1 = 0,290, b2$  $= 0,264$  dan b3 = 0,416. Nilai-nilai pada output kemudian dimasukkan kedalam persamaan regresi linear berganda adalah:

 $Y' = 0.612 + 0.290 + 0.264 + 0.416$ 

Keterangan dari model regresi linear diatas adalah :

1. Nilai (konstanta) menunjukkan nilai sebesar 0,612. Artinya jika nilai variabel independen (bebas) adalah nol, maka variabel dependen (terikat) bernilai 0,612. Dalam penelitian ini, jika pengaruh *Usability, Information Quality,* dan *Service*  *Interaction Quality* bernilai 0 (nol), maka tingkat Kepuasan Pengguna bernilai sebesar 0,612%

- 2. Nilai koefisien regresi variabel Kualitas *Usability* (b1) = 0,290. Artinya jika nilai *Usability* ditingkatkan sebesar 0,1 satuan, maka tingkat Kepuasan Pengguna akan meningkat sebesar 0,290 satuan dengan asumsi variabel independen lainnya tetap.
- 3. Nilai koefisien regresi variabel Kualitas *Information Quality* (b2) = 0,264. Artinya jika nilai *Information Quality* ditingkatkan sebesar 0,1 satuan, maka tingkat Kepuasan Pengguna akan meningkat sebesar 0,264 satuan dengan asumsi variabel independen lainnya tetap.
- 4. Nilai koefisien regresi variabel Kualitas *Service interaction Quality* (b3) = 0,416. Artinya jika nilai *Service interaction Quality* ditingkatkan sebesar 0,1 satuan, maka tingkat Kepuasan Pengguna akan meningkat sebesar 0,416 satuan dengan asumsi variabel independen lainnya tetap.
- 5. Analisis Koefisien Determinasi. Analisis R2 (R Square) atau Koefisien Determinasi digunakan untuk mengetahui seberapa besar persentase sumbangan pengaruh variabel independen secara bersama-sama terhadap variabel dependent. Dari output tabel 5.29 dapat diketahui nilai R2 (Adjusted R Square) adalah 0,873. Jadi pengaruh variabel independent yaitu 87,3% sedangkan sisanya sebesar 12,7 % dipengaruhi oleh faktor lain yang tidak diteliti.

## **5.4.1 Uji Koefisien Regresi Secara Parsial (Uji T)**

Uji t digunakan untuk menguji pengaruh variabel independent secara parsial terhadap variabel dependent [44]. Untuk menguji regresi secara parsial maka diperlukan nilai dari T tabel, adapun ketentuan dalam mencari T tabel yaitu df = nk-1 (k adalah jumlah variabel independent), sehingga didapatkan df =  $385-3-1$  = 381. Untuk melihat nilai dari T tabel dengan jelas maka dapat dilihat pada tabel 5.30 berikut.

|          |                 | <b>Tabel Distribusit</b> |          |          |          |          |
|----------|-----------------|--------------------------|----------|----------|----------|----------|
| df (N-2) |                 | Tingkat Signifikansi     |          |          |          |          |
|          | <b>One Tail</b> | 0.05                     | 0.025    | 0.01     | 0.005    | 0.0005   |
|          | Two Tail        | 0.1                      | 0.05     | 0.02     | 0.01     | 0.001    |
| 370      |                 | 1.648982                 | 1.966396 | 2.336468 | 2.589182 | 3.317015 |
| 371      |                 | 1.648971                 | 1.966379 | 2.336441 | 2.589146 | 3.316943 |
| 372      |                 | 1.64896                  | 1.966362 | 2.336414 | 2.58911  | 3.316872 |
| 373      |                 | 1.648949                 | 1.966344 | 2.336387 | 2.589074 | 3.316801 |
| 374      |                 | 1.648938                 | 1.966327 | 2.33636  | 2.589039 | 3.31673  |
| 375      |                 | 1.648927                 | 1.96631  | 2.336333 | 2.589003 | 3.31666  |
| 376      |                 | 1.648916                 | 1.966293 | 2.336306 | 2.588968 | 3.31659  |
| 377      |                 | 1.648905                 | 1.966276 | 2.33628  | 2.588933 | 3.31652  |
| 378      |                 | 1.648895                 | 1.96626  | 2.336253 | 2.588898 | 3.316451 |
| 379      |                 | 1.648884                 | 1.966243 | 2.336227 | 2.588863 | 3.316382 |
| 380      |                 | 1.648873                 | 1.966226 | 2.336201 | 2.588829 | 3.316313 |
| 381      |                 | 1.648863                 | 1.96621  | 2.336175 | 2.588795 | 3.316245 |
| 382      |                 | 1.648852                 | 1.966194 | 2.336149 | 2.588761 | 3.316177 |
| 383      |                 | 1.648842                 | 1.966177 | 2.336123 | 2.588727 | 3.31611  |
| 384      |                 | 1.648831                 | 1.966161 | 2.336098 | 2.588693 | 3.316043 |
| 385      |                 | 1.648821                 | 1.966145 | 2.336072 | 2.588659 | 3.315976 |
| 386      |                 | 1.648811                 | 1.966129 | 2.336047 | 2.588626 | 3.31591  |
| 387      |                 | 1.648801                 | 1.966113 | 2.336022 | 2.588593 | 3.315844 |
| 388      |                 | 1.64879                  | 1.966097 | 2.335997 | 2.58856  | 3.315778 |
| 389      |                 | 1.64878                  | 1.966081 | 2.335972 | 2.588527 | 3.315712 |
| 390      |                 | 1.64877                  | 1.966065 | 2.335947 | 2.588494 | 3.315647 |

**Tabel 5. 30 Nilai Tabel T**

- 1. Pengujian *Usability* (X1)
	- a. Menentukan taraf signifikansi, dalam penelitian ini menggunakan 0,05
- b. Menentukan t hitung dan t tabel, t hitung adalah 6,020 dan di dapatkan nilai dari t tabel sesuai pada tabel 5.30 yaitu sebesar 1,9662.
- c. Pengambilan keputusan Jika nilai signifikan < 0,05 atau t hitung > t tabel, Maka terdapat pengaruh variable X terhadap Y. Jika nilai signifikan  $> 0.05$ atau t hitung < t tabel maka tidak terdapat pengaruh variable X terhadap variable Y.
- d. Kesimpulan dapat diketahui untuk pengaruh X1 terhadap Y adalah sebesar  $0,00 < 0,05$  dan t hitung  $6,020 > t$  tabel 1.9662 jadi H1 atau hipotesis pertama diterima, kesimpulannya yaitu terdapat pengaruh positif variable X1 terhadap Y.
- 2. Pengujian *Information Quality* (X2)
	- a. Menentukan taraf signifikansi, dalam penelitian ini menggunakan 0,05
	- b. Menentukan t hitung dan t tabel, t hitung adalah 5,844 dan di dapatkan nilai dari t tabel sesuai pada tabel 5.30 yaitu sebesar 1.9662.
	- c. Pengambilan keputusan Jika nilai signifikan < 0,05 atau t hitung > t tabel, Maka terdapat pengaruh variable X terhadap Y. Jika nilai signifikan  $> 0.05$ atau t hitung < t tabel maka tidak terdapat pengaruh variabel X terhadap variabel Y.
	- d. Kesimpulan dapat diketahui untuk pengaruh X2 terhadap Y adalah sebesar 0,000 < 0,05 dan t hitung 5,844 > t tabel 1.9662 jadi H2 atau hipotesis kedua diterima, kesimpulannya yaitu terdapat pengaruh positif variabel X2 terhadap Y.
- 3. Pengujian *Service Interaction Quality* (X3)
	- a. Menentukan taraf signifikansi, dalam penelitian ini menggunakan 0,05
	- b. Menentukan t hitung dan t tabel, t hitung adalah 8,619 dan di dapatkan nilai dari t tabel sesuai pada tabel 5.30 yaitu sebesar 1.9662.
	- c. Pengambilan keputusan Jika nilai signifikan < 0,05 atau t hitung > t tabel, Maka terdapat pengaruh variabel X terhadap Y. Jika nilai signifikan  $> 0.05$ atau t hitung < t tabel maka tidak terdapat pengaruh variabel X terhadap variabel Y.
	- d. Kesimpulan dapat diketahui untuk pengaruh X3 terhadap Y adalah sebesar  $0,000 < 0,05$  dan t hitung  $8,619 > t$  tabel 1.9662 jadi H3 atau hipotesis ketiga diterima, kesimpulannya yaitu terdapat pengaruh positif variabel X3 terhadap Y.

## **5.4.2 Uji Koefisien Regresi Secara Bersama (Uji F)**

Uji F digunakan untk menguji pengaruh variabel independen secara bersama terhadap variabel dependen [44]. Sebelum menguji variabel, maka harus menentukan terlebih dahulu nilai dari F tabel, F tabel dicari pada tabel statistik pada signifikansi 0,05. Di dapat dengan rumus F tabel = F (k;n-k) atau F (3;385-3) maka F(3;382) dan di dapat F tabel sebesar 2,62, sesuai yang ditampilkan pada tabel 5.31 berikut.

| DF  | 1         | $\overline{2}$ | 3         |
|-----|-----------|----------------|-----------|
| 370 | 3.8667140 | 3.0201189      | 2.6290329 |
| 371 | 3.8666456 | 3.0200528      | 2.6289676 |
| 372 | 3.8665776 | 3.0199871      | 2.6289025 |
| 373 | 3.8665099 | 3.0199217      | 2.6288378 |
| 374 | 3.8664426 | 3.0198567      | 2.6287735 |
| 375 | 3.8663756 | 3.0197920      | 2.6287095 |
| 376 | 3.8663091 | 3.0197277      | 2.6286459 |
| 377 | 3.8662428 | 3.0196637      | 2.6285826 |
| 378 | 3.8661770 | 3.0196000      | 2.6285196 |
| 379 | 3.8661114 | 3.0195367      | 2.6284570 |
| 380 | 3.8660462 | 3.0194738      | 2.6283946 |
| 381 | 3.8659814 | 3.0194111      | 2.6283327 |
| 382 | 3.8659169 | 3.0193488      | 2.6282710 |
| 383 | 3.8658527 | 3.0192868      | 2.6282097 |
| 384 | 3.8657889 | 3.0192252      | 2.6281487 |
| 385 | 3.8657254 | 3.0191638      | 2.6280880 |
| 386 | 3.8656623 | 3.0191028      | 2.6280276 |
| 387 | 3.8655994 | 3.0190421      | 2.6279676 |
| 388 | 3.8655369 | 3.0189817      | 2.6279078 |
| 389 | 3.8654748 | 3.0189216      | 2.6278484 |
| 390 | 3.8654129 | 3.0188619      | 2.6277893 |

**Tabel 5. 31 Nilai Tabel F**

Prosedur pengujiannya sebagai berikut :

a. Menentukan Hipotesis

H4 : Variabel *Usability, Information Quality, Service Interaction Quality* secara simultan berpengaruh positif terhadap Kepuasan Pengguna.

- b. Menentukan taraf signifikansi,taraf signifikansi menggunakan 0,05
- c. Menentukan F hitung dan F tabel F hitung adalah 874,748 dan di dapatkan nilai dari f tabel sesuai pada tabel 5.31 yaitu sebesar 2,6282.
- d. Pengambilan keputusan Jika nilai signifikan < 0,05 atau F hitung > F tabel, maka hipotesis diterima artinya terdapat pengaruh variable X secara

simultan terhadap variable Y. Jika nilai signifikan  $> 0.05$  atau F hitung  $<$  F tabel, maka hipotesis ditolak artinya tidak terdapat pengaruh variable X secara simultan terhadap variable Y.

e. Kesimpulan Dapat diketahui nilai signifikan untuk pengaruh X1, X2, X3 secara simultan terhadap Y adalah sebesar 0,000 < 0,05 dan nilai F hitung 874,748 > F tabel 2,6282 maka Hipotesis diterima. Jadi kesimpulannya yaitu *Usability, Information Quality, Service Interaction Quality* secara simultan berpengaruh positif terhadap Kepuasan Pengguna.

#### **5.5 PEMBAHASAN HASIL UJI HIPOTESIS**

Hasil dari Uji Koefisien Regresi Secara Parsial (uji T) menunjukan bahwa:

- H1 : Dapat diketahui untuk pengaruh X1 terhadap Y adalah sebesar 0,00 < 0,05 dan t hitung 6,020 > t tabel 1.9662 jadi H1 atau hipotesis pertama diterima, kesimpulannya yaitu terdapat pengaruh positif variable X1 terhadap Y.
- H2 : Dapat diketahui untuk pengaruh X2 terhadap Y adalah sebesar 0,000 < 0,05 dan t hitung 5,844 > t tabel 1.9662 jadi H2 atau hipotesis kedua diterima, kesimpulannya yaitu terdapat pengaruh positif variabel X2 terhadap Y.
- H3 : Dapat diketahui untuk pengaruh X3 terhadap Y adalah sebesar 0,000 < 0,05 dan t hitung 8,619 > t tabel 1.9662 jadi H3 atau hipotesis ketiga diterima, kesimpulannya yaitu terdapat pengaruh positif variabel X3 terhadap Y..

Hasil dari Uji Koefisien Regresi Secara Bersamaan (uji F) menunjukan bahwa:

H4 : Dapat diketahui nilai signifikan untuk pengaruh X1, X2, X3 secara simultan terhadap Y adalah sebesar 0,000 < 0,05 dan nilai F hitung 874,748 > F tabel 2,6282 maka Hipotesis diterima. Jadi kesimpulannya yaitu *Usability, Information Quality, Service Interaction Quality* secara simultan berpengaruh positif terhadap Kepuasan Pengguna.

# **5.6 REKOMENDASI PADA APLIKASI TERHADAP KEPUASAN PENGGUNA**

Berdasarkan hasil uji yang dilakukan, didapatkan variabel *Service Interaction Quality* memiliki nilai paling tinggi yang berpengaruh terhadap kepuasan pengguna. Diharapkan kepada pengelola website Damkar Kota Jambi dapat memastikan bahwasanya pengelola harus mengemperbarui tampilan dari website agar lebih menarik dan juga lebih interaktif bagi para pengguna, dari segi *Information Quality* pengelola dapat melakukan *update* pada website, karena masih ditemukan informasi pada website yang sudah lama dan tidak *up to date*, sedangkan dari aspek *Usability* diharapkan pengelola website memastikan bahwa website Damkar Kota Jambi dapat di akses dengan lancar dan cepat, karena pengguna merasa saat menggunakan website terasa masih lama saat *loading page*.